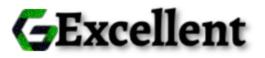

# **GLOBAL EXCELLENT INVESTMENT**

Global Excellent Investment is a global investment company, registered at Borgarholtsbraut 16, Kópavogur Republic of Iceland on the 18th day of June 2020. We provide our clients with a lifetime opportunity to invest in a profitable and stable investment platform which is capable of helping anyone to attain true financial independence. Global Excellent Investment lets you control your finances by providing a fast and instant deposit and withdrawal process. We also integrated simple digital payment methods such as Bitcoin, Ethereum, Litecoin, Bitcoin Cash and USDT to enable easy and seamless deposit and withdrawals.

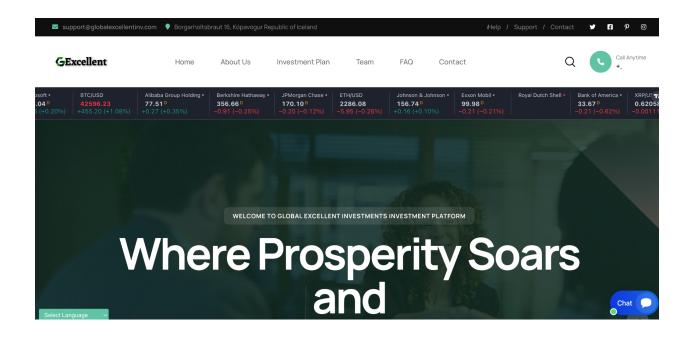

# 1.1 How it works

We are an investment company that invests our client's fund into several high yielding businesses across the globe. We invest client's funds in Energy Storage, Stock Trading,

and Crypto Mining, then make enough profit to pay returns to our clients periodically based on the subscribed packages.

Our platform also pays out **10%** referral commission on every deposit made by each client's downliner.

## 1.2 Investment Plans

- Finance
  - Minimum investment amount : **\$50.00**
  - Maximum investment amount : \$1,000.00
  - Investment duration : **5 Days**
  - Interest yield : 2%
  - Interest interval : Daily
- Wealth
  - Minimum investment amount : \$1,000.00
  - Maximum investment amount : **\$5,000.00**
  - Investment duration : 5 Days
  - Interest yield : 3%
  - Interest interval : **Daily**
- Exclusive
  - Minimum investment amount : \$5,000.00
  - Maximum investment amount : **\$10,000.00**
  - Investment duration : 5 Days
  - Interest yield : 4%
  - Interest interval : **Daily**
- Elite
  - Minimum investment amount : \$10,000.00
  - Maximum investment amount : Unlimited
  - Investment duration : **5 Days**
  - Interest yield : 5%
  - Interest interval : Daily

## 1.3 How to use our platform

- Click on the register link on the top menu to create an account in our system.
- Login to your account and click on deposit to make a deposit to your account.
- Click on the investment link, select your choice package and click on the invest button.

### 1.4 How do i invest

Once you have deposited money successfully, log in to your account, click on the investment link on the top menu, click on make a new investment, choose your

preferred investment plan, enter the amount you want to invest and click on submit. If your balance and the amount you entered met with the selected plan requirements, your investment will be made successfully.

#### 1.5 How to make deposit

Login into your account, click the deposit menu, choose your preferred payment method, enter the amount you want to deposit, click on the make payment button and you will be directed to where you will send your fund to the preferred coin, then click on submit. Once your deposit is approved, it will reflect on your balance immediately.

#### 1.6 What are the payment options

We make use of flexible payment options that will best suit the needs of our clients. We accept Bitcoin, Ethereum, Bitcoin Cash and USDT.

## 1.7 How do i withdraw my fund

Login to your account, add an address of the coin you wanted to withdraw to by clicking on the Account link, then click on the add new address link, then select the particular coin, then add your wallet address of that coin then click on submit. After adding the address, click on the withdrawal link, then click on make new withdrawal link, then enter your amount, then click on submit.

THE REPUBLIC OF ICELAND **RSK** THE SECURITIES AND INVESTMENT BUSINESS ACT, 2010 ("the Act") ("the Act") INVESTNEAT BUSINESS LICENCE JSCeims 5, 61(1, 62), and 6(5)) virtue of the power granted by section 5 and 6(2) of the Act, and an accord the provision of action 6(2), and (5) of the Act, and section 408 of the manual Service Commission Act. 2001 the Financial Services Commission roby grants to Certificate of Registration sbraut 18, Kópavogur Benublic of Ineland sbraut 16, Kópavogur Republic of losiand Global Excellent Investments. and of Directors according to a meeting on: 29.11.2013; Margnet Johna Gisladottir, Brautaniandi 20, 103 Roykjevi Gisli John Hantanson, Gautanni 15, 103 Roykjevik,Directo Brynfoltur Guarner Halddonson, Listwartord 16, 170 Setg Sigarður II X. Horsteinsson, Brautaniandi 20, 108 Roykjevik Hermann Gislason, Dahlsum 80, 112 Respignik,Directo stment business licence, subject to the terms, conditions, rest ons set out in the schedule heterto, of the following category Category 1: Dealing in Investments Sub-category 8: Dealing as Principal Category 2: Arranging Deals in Investments the schedule (attached) apr. Hellulandi 12, 108 Revkiavik Auditora: 610909-1080 Rýni endurskoðun ehf., Suðurlandabraut 18, 108 Reykjavík 041167-3199 Gunnar Þór Asgeirsson, Bergstaðestræti 11a, 101 Reykjavík cence shall remain in force unless it is suspended or revok action 38 of the Finangial Services Commission Act. 2001 oked in ac Given under the seal of the Commission hereto affixed ting of shares: Yes Hutda Potster Certificate No. 58360452